# **Файлы и**

## **папки**

## **Файл – это информация, хранящаяся в долговременной памяти как единое целое и обозначенная именем.**

**Имя файла состоит из двух частей, разделенных точкой: собственно** *имя файла* **и** *расширение***, определяющее его тип. Собственно имя файлу дает пользователь, а тип файла обычно задается программой автоматически при его создании.**

**Пример: задание.txt информатика.doc**

# **Типы файлов**

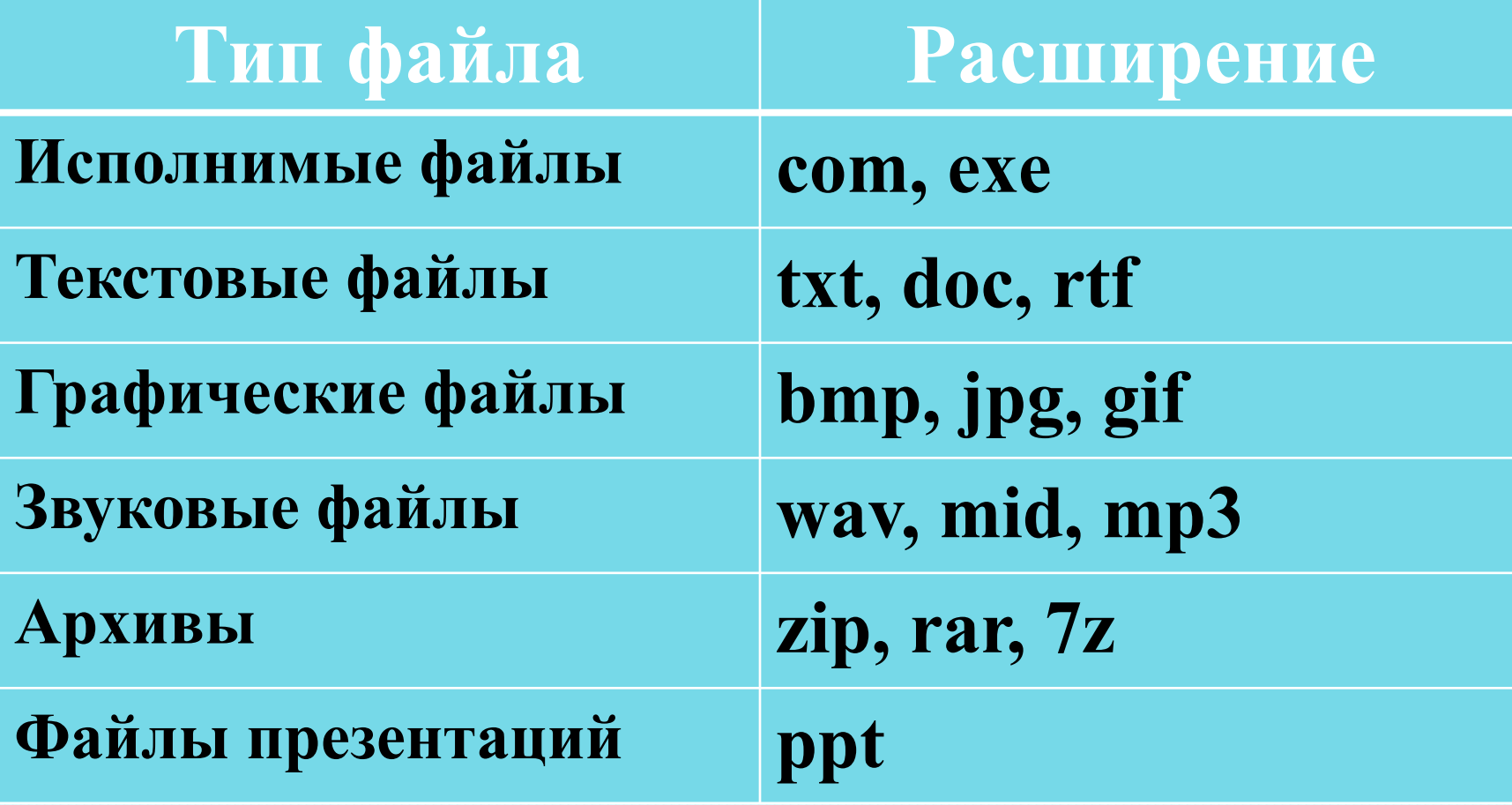

**Чтобы не возникло путаницы, все файлы хранятся в определенной системе: в папках, которые, в свою очередь, могут быть вложенными в другие папки и так далее.**

#### **Система хранения файлов напоминает хранение большого количества книг в библиотеке:**

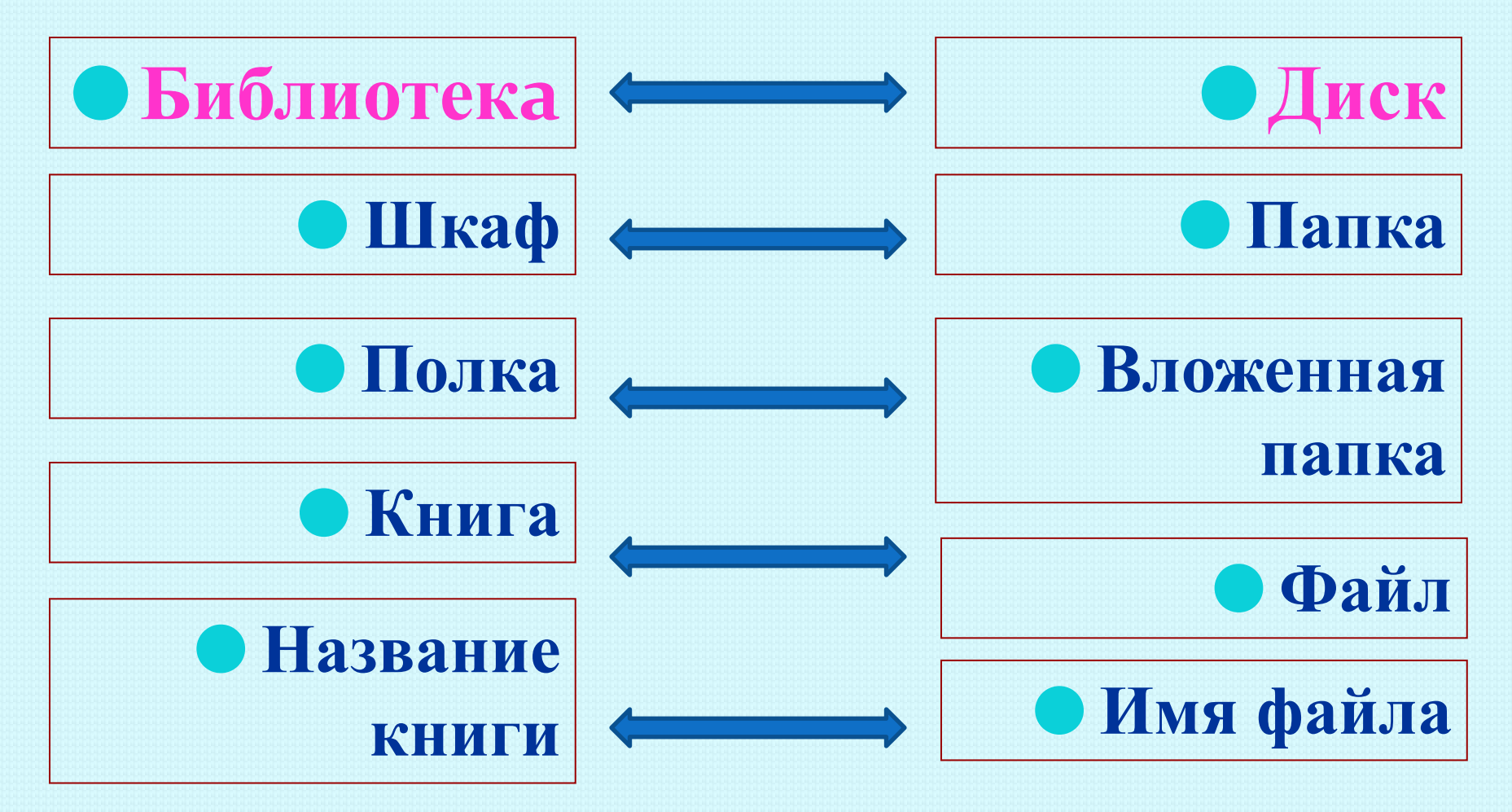

### **Операции с папками и файлами:**

- ⚫**копирование** (копия файла помещается в другой каталог);
- ⚫**перемещение** (сам файл перемещается в другой каталог);
- ⚫**удаление** (запись о файле удаляется из каталога);

⚫**переименование** (изменяется имя файла).

#### **При работе с файлами не следует:**

- ⚫ удалять файл, точно не выяснив, обязательно ли это следует делать;
- ⚫ давать файлу имя, которое не поясняет его содержание;
- ⚫ сохранять файл в той папке, где его потом будет трудно найти;
- ⚫ удалять или перемещать файлы, находящиеся в папках прикладных программ – это может привести к тому, что программы перестанут работать.

### **Вопросы:**

- **1. Что такое файл?**
- **2. Из каких частей состоит имя файла?**
- **3. Какие правила записи имени файла следует соблюдать?**
- **4. Опишите систему хранения файлов на диске.**
- **5. Какие операции можно совершать с файлами?**
- **6. Каких действий следует избегать при работе с файлами?**